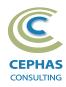

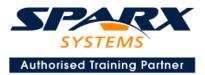

# Business Architecture using Enterprise Architect 16.x or later

Two Day Course Syllabus

## **Introduction to Enterprise Architect**

| User Interface                                                 |
|----------------------------------------------------------------|
| Desktop layout                                                 |
| Overview, Start Page, Visual Style, Portals                    |
| Ribbons                                                        |
| Perspectives, Workspace Layouts, and ribbon configuration      |
| Managing Projects                                              |
| Creating and opening Projects                                  |
| Creating Root Nodes and Packages                               |
| Browser features                                               |
| Organizing models                                              |
| Managing Diagrams                                              |
| Toolbox                                                        |
| Creation techniques                                            |
| Options in ribbons, context menu, properties dialog and window |
| Navigation between diagrams                                    |
| Floating diagrams                                              |
| Copy/paste across diagrams                                     |
| Inline Specification Manager                                   |
| Managing Elements                                              |
| Creation techniques                                            |
| Editing properties                                             |
| Drag and drop                                                  |
| Diagram only elements                                          |
| Customizing Diagram Element Appearance                         |
| Background color, font, image                                  |
| Layering                                                       |
| Feature visibility                                             |
| Sizing and alignment                                           |
| Deleting Model Elements                                        |
| Diagram level deletions                                        |
| Repository level deletions                                     |
| Managing Connectors                                            |
| Creation (toolbox and Quick Linker)                            |
| Redirection                                                    |
| Line bends and styles                                          |
| Managing Packages                                              |
| Package Navigation                                             |
| Identifying and selecting favorite Packages                    |
| Package Browser/List View (overview)                           |
|                                                                |

## **Tool Configuration**

Defining general types Personal and global configuration options COURSE LEADER

# Frank Truyen

is a principal consultant and trainer, with 25+ years of experience in the IT industry as a developer, architect, consultant and manager.

Strong expertise in key modeling notations (UML<sup>®</sup>, SysML<sup>®</sup>, ArchiMate<sup>®</sup>, and BPMN<sup>™</sup>), as well as architectural frameworks (UPDM<sup>™</sup>, UAF<sup>®</sup>, SABSA<sup>®</sup>), allied with his extensive experience in using the Enterprise Architect modeling tool, allows Frank to successfully provide training and consulting services to a broad variety of customers across many industries.

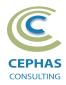

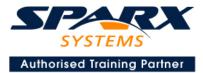

# **Modeling Business Architecture**

## **Managing Requirements**

Creating Requirements via a diagram Creating Requirements using the Specification Manager Other features Importing & exporting using Microsoft Excel Organizing Requirements Exercise

### **Structural models**

UML (Conceptual) Class diagram

#### **Behavioral models**

UML Use Case diagram Key relationships Diagram creation Include and Extend relationships Modeling and viewing (structured) Scenarios Defining constraints Tracing Requirements to Use Cases **Exercise** UML Activity diagram **Exercise** 

## **Traceability and Navigation**

Overview The Relationships window The Relationship Matrix The Traceability window Other traceability features **Exercise** 

## **Core Tool Features**

## **Documentation Generation**

RTF/DOCX/PDF generator Diagram, Package, and Element options Linking generated documents into Microsoft Word Model documents Master documents Generating HTML Other features **Exercise** 

### **Document Artifacts**

Creating Linked Documents External document links Document window Exercise

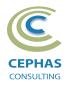

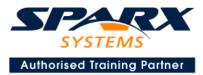

### **Model Searches**

Initiating Configuring Viewing results Custom searches Other features **Exercise** 

### **Managing Baselines and comparing models**

Creating baselines Administering baselines Package comparisons Diagram comparisons **Exercise** 

## Optional half-day extensions to the above training course

#### **Option 1-**

End-to-end modeling exercise

The online bookstore model, or a User defined model

## **Option 2-**

#### **Collaboration features**

Sharing strategies Model data (XML /XMI) import/export Understanding globally unique identifiers (GUIDs) Version Control Setup Usage Other features Security Administration Usage Import/Export of Reference Data Element Discussions Formal Reviews

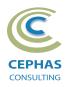

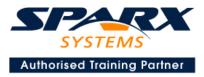

## **Option 3-**

### Extra tool features

#### Diagram features

Automatic layout Element resizing Connector features Boundaries, Swimlanes, Matrix, and Kanban Content filters Notes Active legends

#### Element features

Info View Element Browser Composite elements Linking notes to feature documentation Cloning diagrams, elements, Packages Time Aware Modeling

#### Other features

Working Sets Package management Charts, Dashboards, and Heatmaps Managing Hyperlinks Keyboard shortcuts Getting help Glossary